#### Melhores momentos

AULAS PASSADAS

DFS

Usamos **busca em profundidade** para encontrar:

- $\rightarrow$  caminho de s a tou st-corte  $(S, T)$  em que todo arco no corte tem ponta inicial em  $T e$  ponta final em S;
- $\triangleright$  ciclo em digrafos ou ordenação topologica;
- componentes de grafos;
- <sup>I</sup> bipartição de grafos ou ciclo ímpar;

**INTERNATIONAL STATE** Busca em largura AULA 18 Fonte: http://catalog.flatworldknowledge.com/bookhub/ S 18.7 **ABRABY B DAG** 

Busca ou varredura

Um algoritimo de **busca** (ou varredura) examina, sistematicamente, os vértices e os arcos de um digrafo.

Cada arco é examinado uma só vez Depois de visitar sua ponta inicial o algoritmo percorre o arco e visita sua ponta final.

# Busca em largura

#### A busca em largura (= breadth-first search search  $=$  BFS) começa por um vértice, digamos s, especificado pelo usuário.

O algoritmo

visita s, depois visita vértices à distância 1 de s, depois visita vértices à distância 2 de s, depois visita vértices à distância 3 de s, e assim por diante

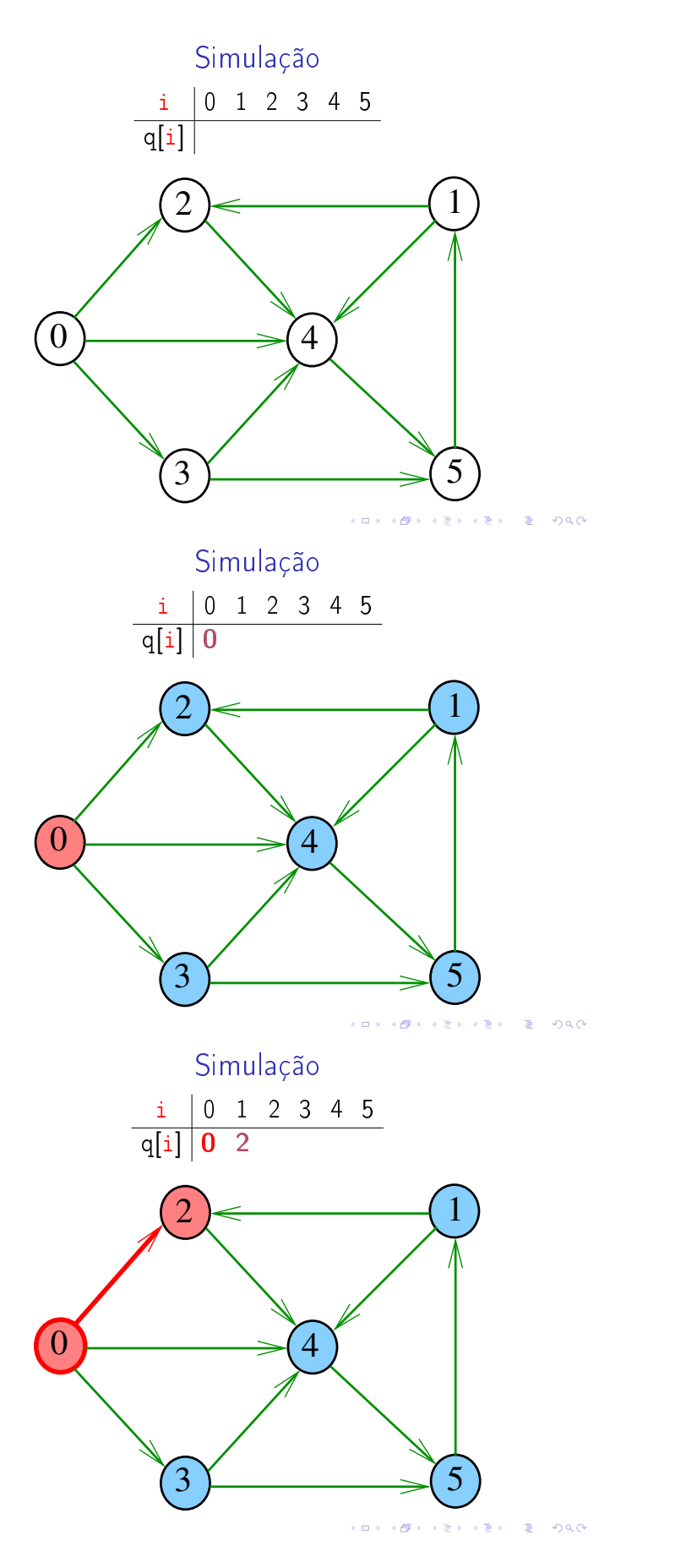

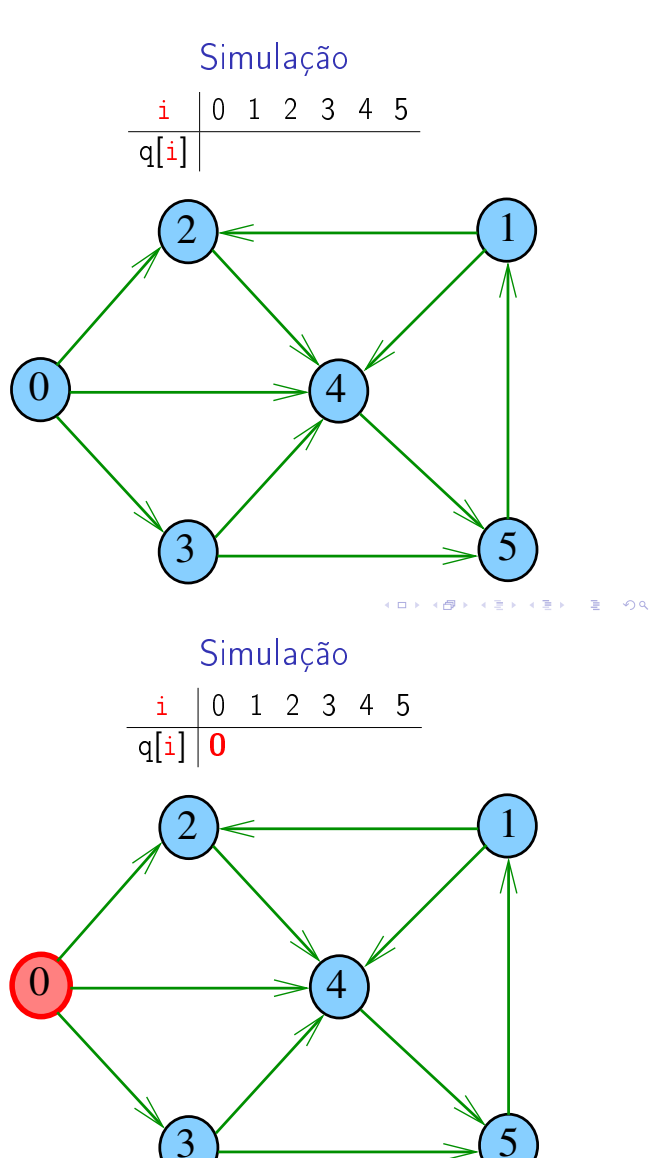

 $\left( \begin{array}{ccc} 0 & 0 \end{array} \right)$  $\overline{6}$ Simulação  $i \mid 0 \mid 1 \mid 2 \mid 3 \mid 4 \mid 5$  $q[i] | 0 2 3$  $2$   $\leftarrow$  1  $\overline{0}$ 4 $\overline{3}$  5

> $\overline{\phantom{a}}$ Ġ

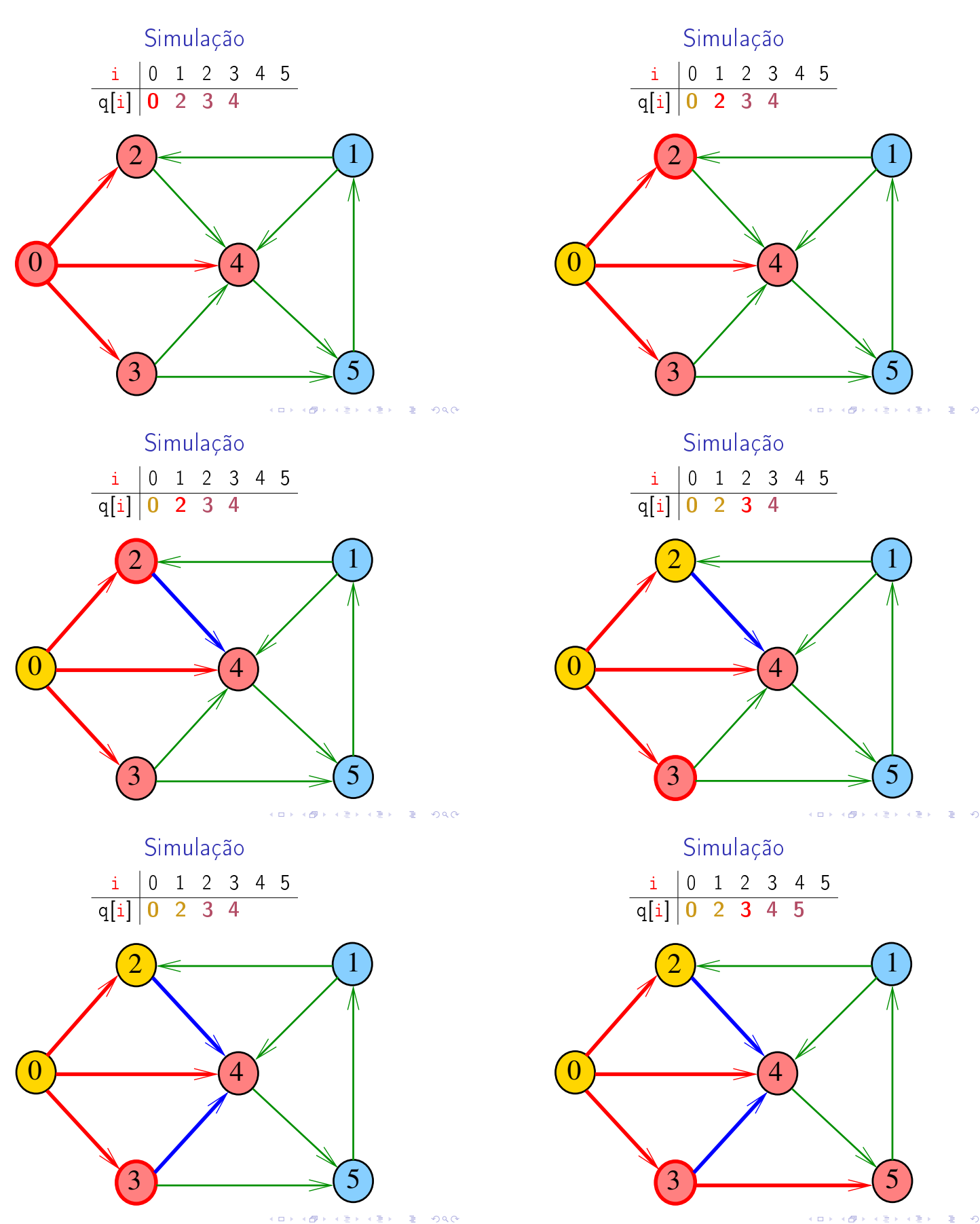

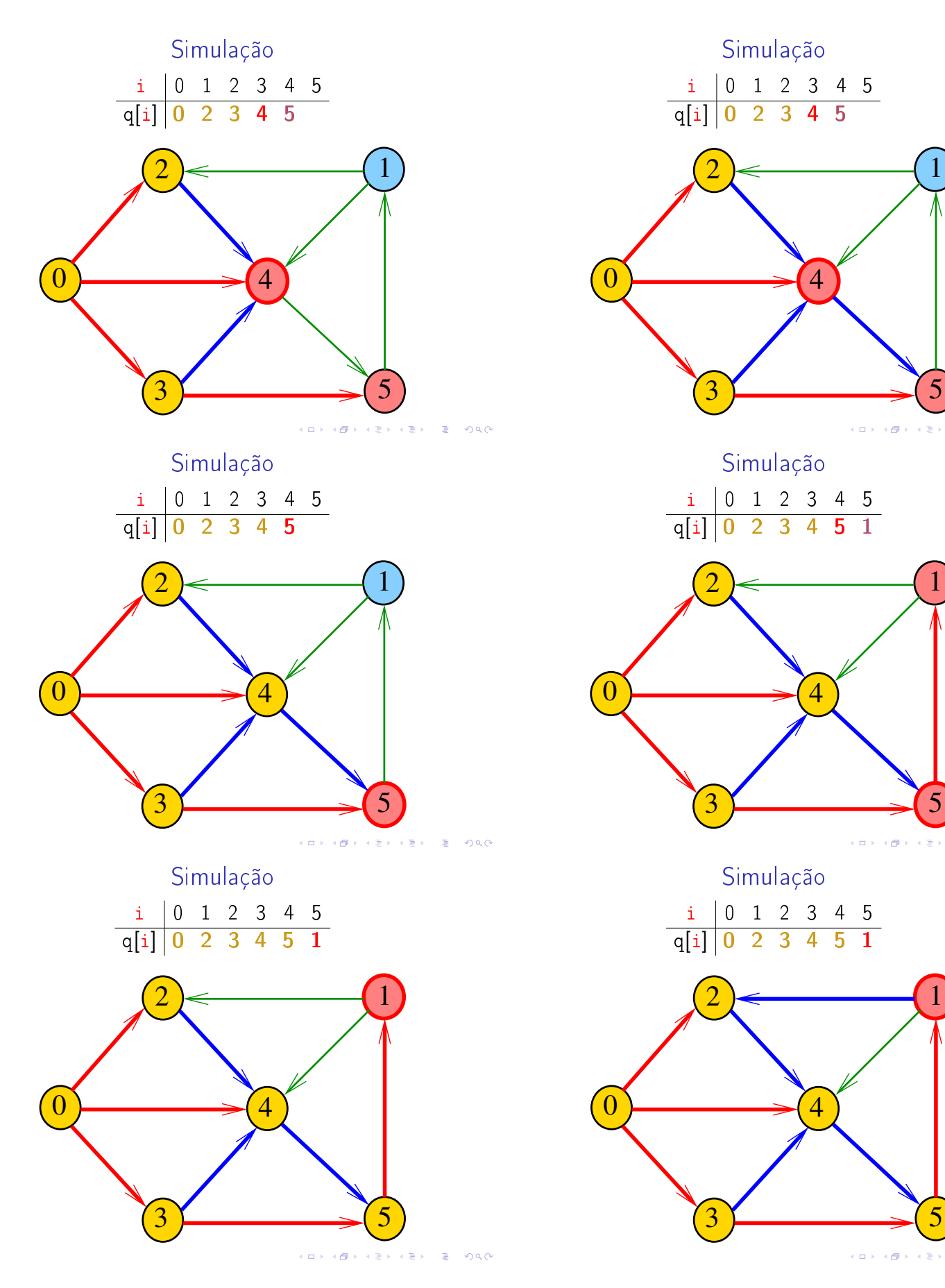

 $\overline{\phantom{a}}$ 

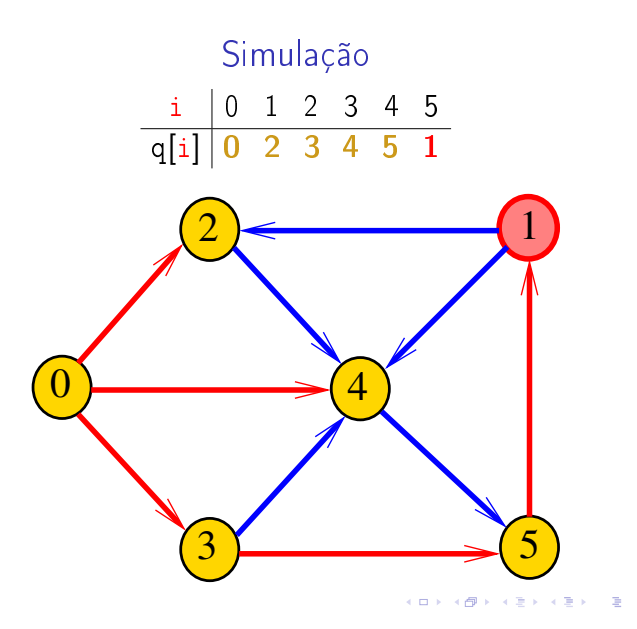

#### BreadFirstDirectedPaths

BreadFirstDirectedPaths visita todos os vértices do digrafo G que podem ser alcançados a partir de s

A visita aos vértices é registrada no vetor marked []. Se v foi então marked $[v] == true$ .

Para isso BreadFirstDirectedPaths usa uma fila de vértices

Queue<Integer> q = new Queue<Integer>(); public BreadFirstDirectedPaths (Digraph G, Vertex s)

Consumo de tempo

O consumo de tempo da função BreadFirstDirectedPaths para vetor de listas de adjacência é  $O(V + A)$ .

O consumo de tempo da função BreadFirstDirectedPaths para matriz de adjacência é  $O(V^2)$ .

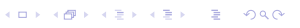

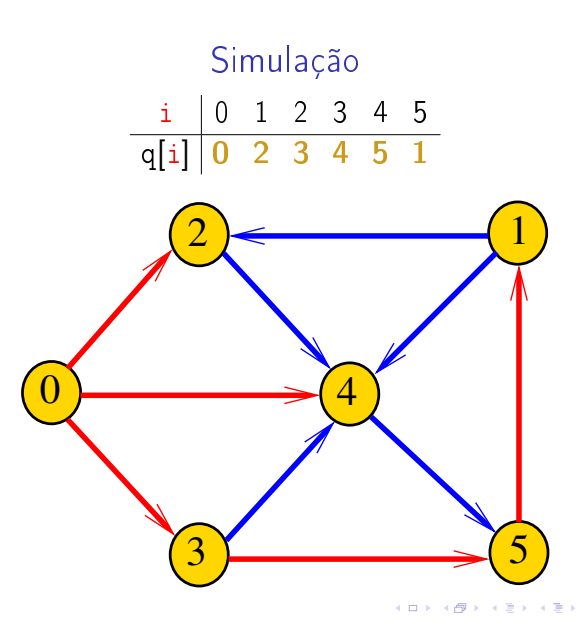

#### Relações invariantes

Digamos que um vértice v foi visitado se marked $[v]$  == true

No início de cada iteração vale que

- $\rightarrow$  todo vértice que está na fila já foi visitado;
- $\triangleright$  se um vértice v já foi visitado mas algum de seus vizinhos ainda não foi visitado, então v está na fila

Cada vértice entra na fila no máximo uma vez Portanto, basta que a fila tenha espaço suficiente para G.V() vértices.

#### Arborescência da BFS

A busca em largura a partir de um vértice s descreve a arborescência com raiz s

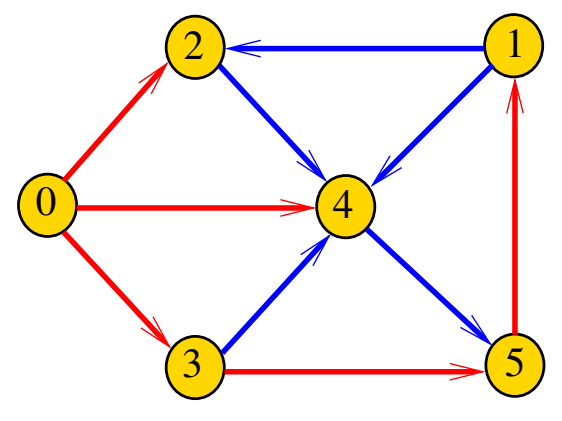

#### Arborescência da BFS

Essa arborescência é conhecida como arborescência de busca em largura (=  $BFS$  tree)

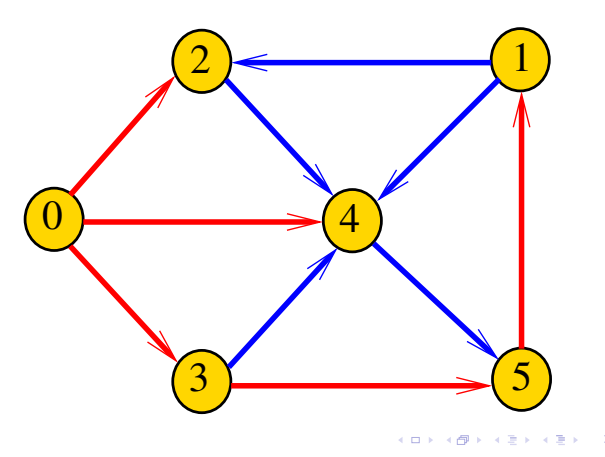

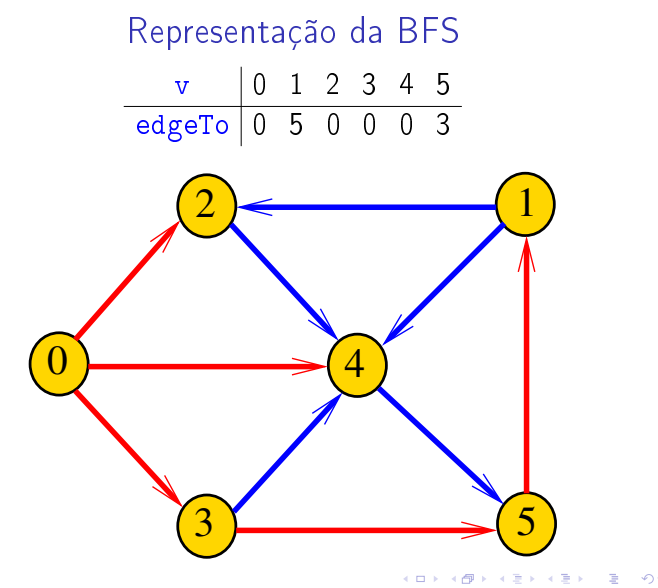

Caminhos mínimos

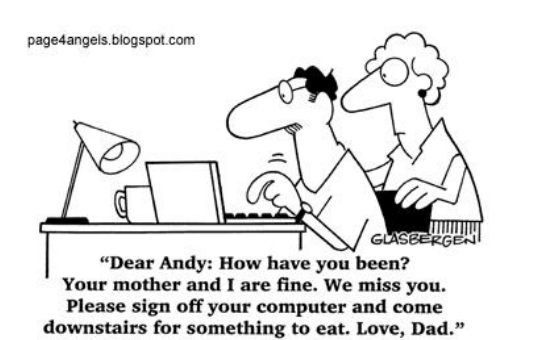

Fonte: http://vandanasanju.blogspot.com.br/

#### **KORK@RAZERKZER Z ORO**

 $000$ 

#### Representação da BFS

Podemos representar essa arborescência explicitamente por um vetor de pais edgeTo[]

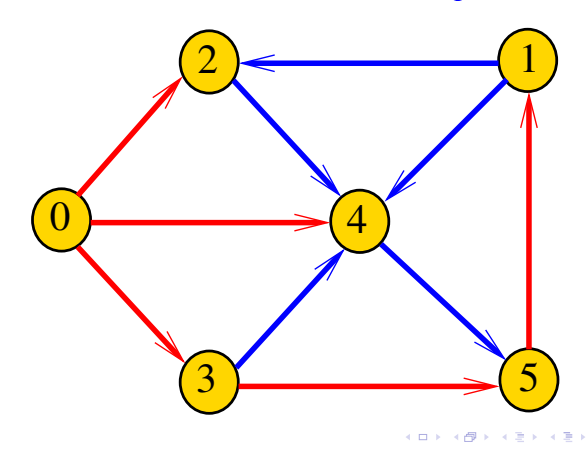

#### BFS versus DFS

- busca em largura usa fila, busca em profundidade usa pilha
- a busca em largura é descrita em estilo iterativo, enquanto a busca em profundidade é descrita, usualmente, em estilo recursivo
- <sup>I</sup> busca em largura começa tipicamente num vértice especificado, a busca em profundidade, o próprio algoritmo escolhe o vértice inicial
- a busca em largura visita apenas os vértices que podem ser atingidos a partir do vértice inicial, a busca em profundidade visita, tipicamente, todos os vértices do digrafo

#### Comprimento

O comprimento de um caminho é o número de arcos no caminho, contanto-se as repetições

Exemplo: 2-4-1-3-5-4-5 tem comprimento 6

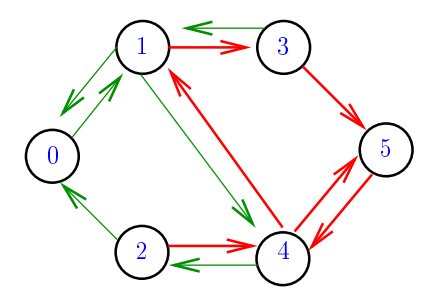

#### Comprimento

O comprimento de um caminho é o número de arcos no caminho, contanto-se as repetições. Exemplo: 2-4-1-3-5 tem comprimento 4

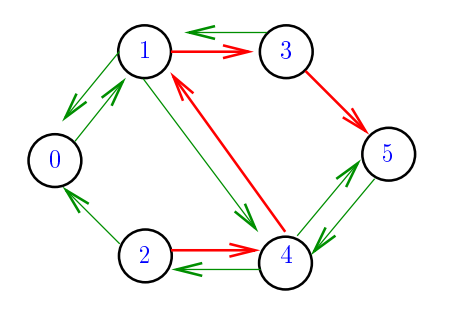

#### Distância

A distância de um vértice s a um vértice t é o menor comprimento de um caminho de s a t. Se não existe caminho de s a t a distância é *infinita* Exemplo: a distância de 2 a 5 é 4

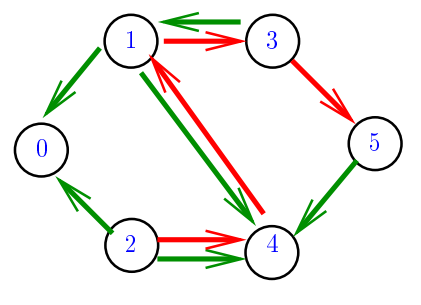

#### Calculando distâncias

Problema: dados um digrafo G e um vértice s, determinar a distância de s aos demais vértices do digrafo

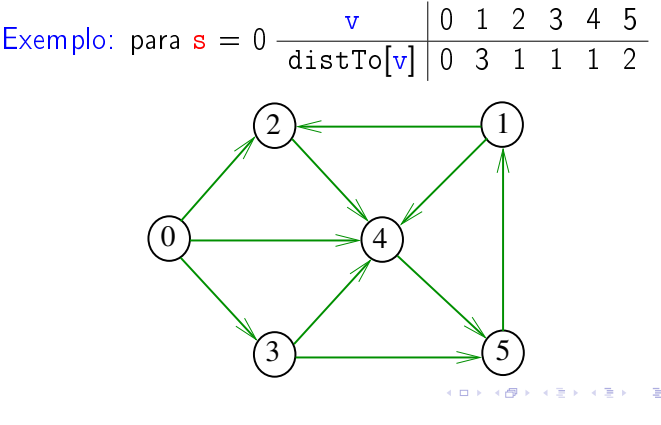

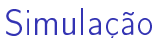

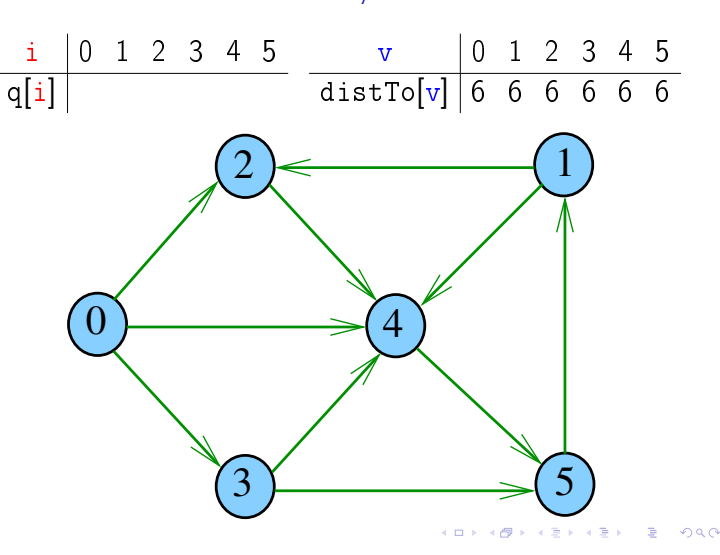

## Distância

A distância de um vértice s a um vértice t é o menor comprimento de um caminho de s a t. Se não existe caminho de s a t a distância é *infinita* 

Exemplo: a distância de 0 a 2 é infinita

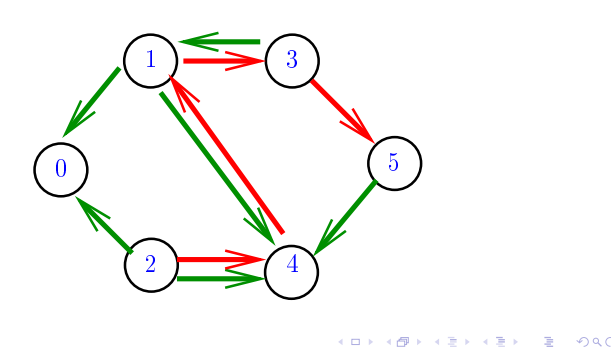

Simulação

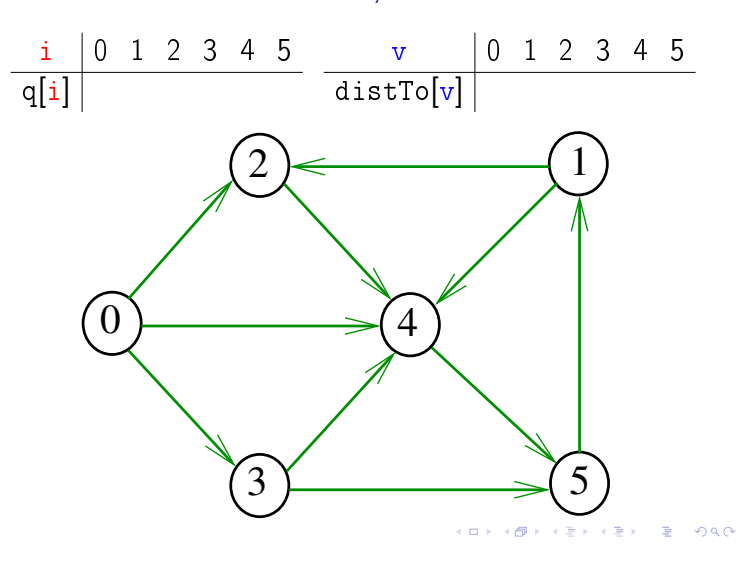

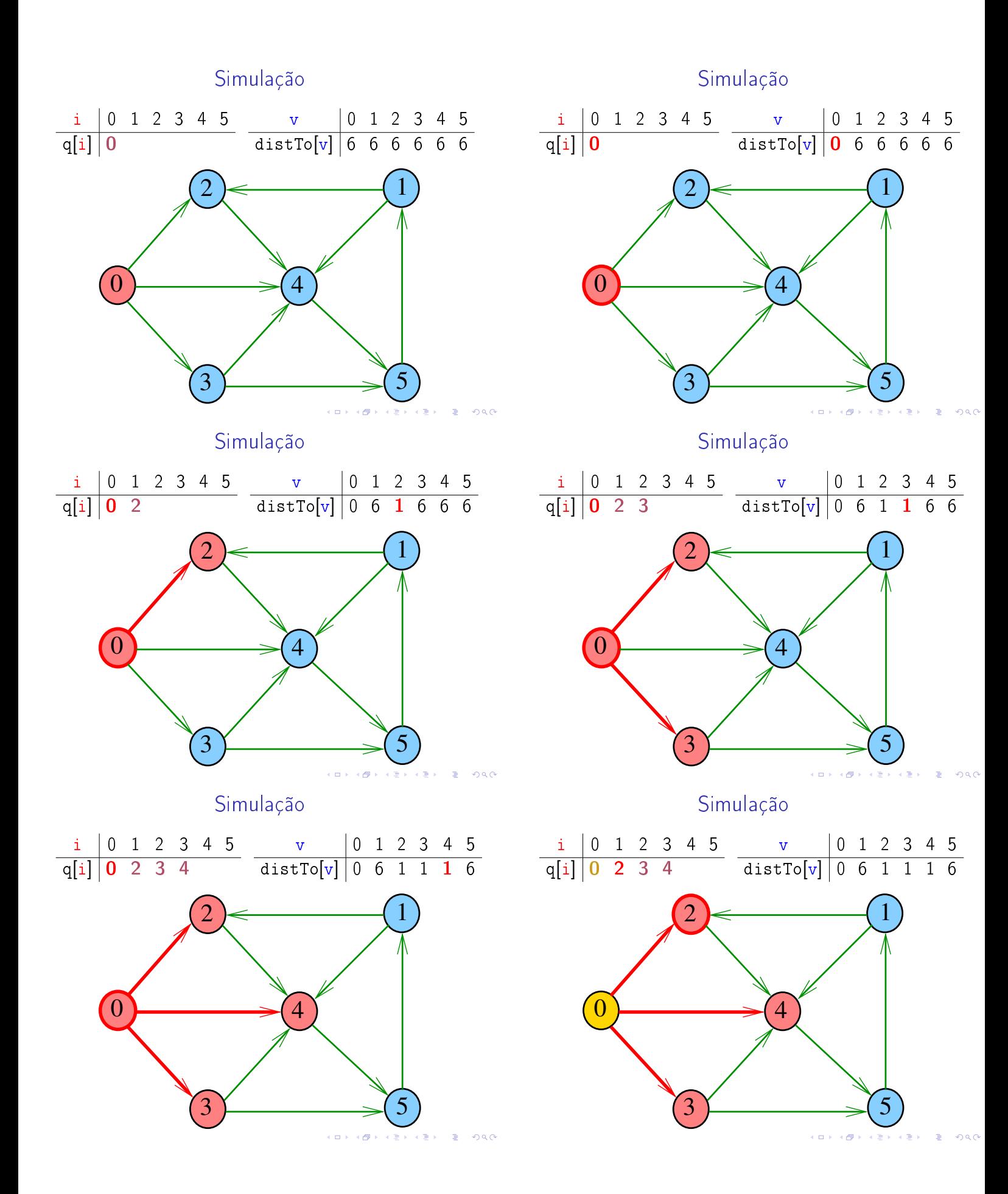

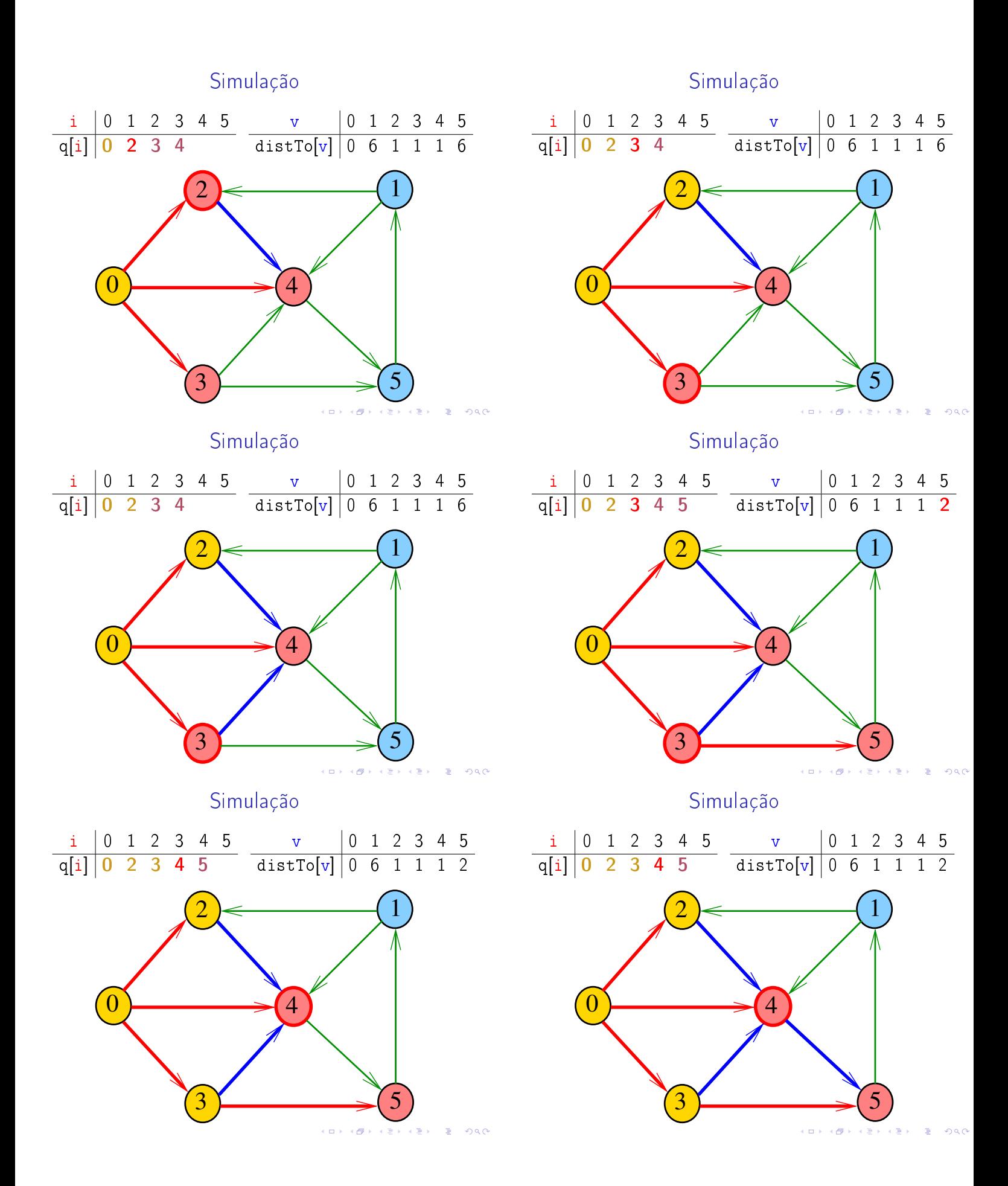

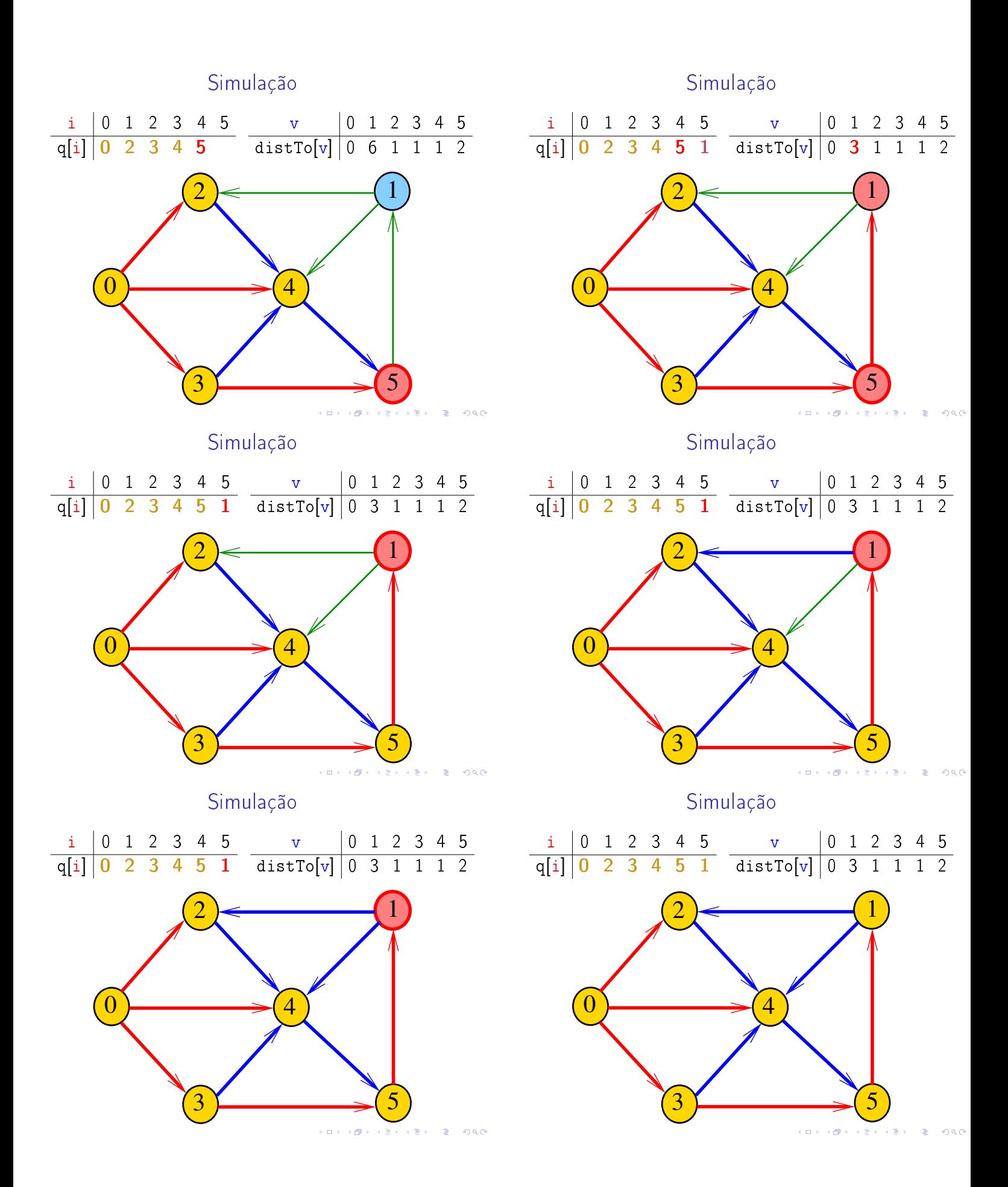

### BreadFirstDirectedPaths

BreadFirstDirectedPaths armazena no vetor distTo[] a distância do vértice s a cada um dos vértices do digrafo G

A distância 'infinita' é representada por G.V()

private static final int INFINITY = G.V(); private int  $[]$  distTo = new int  $[G.V()]$ ; private int $[]$  edgeTo = new int $[G.V()]$ ; BreadFirstDirectedPaths(Digraph G, int s);

#### Relações invariantes

No início de cada iteração a fila consiste em zero ou mais vértices à distância d de s. seguidos de zero ou mais vértices à distância  $d+1$  de s,

para algum d

Isto permite concluir que, no início de cada iteração, para todo vértice x, se distTo[x] != G.V() então distTo[x] é a distância de s a x

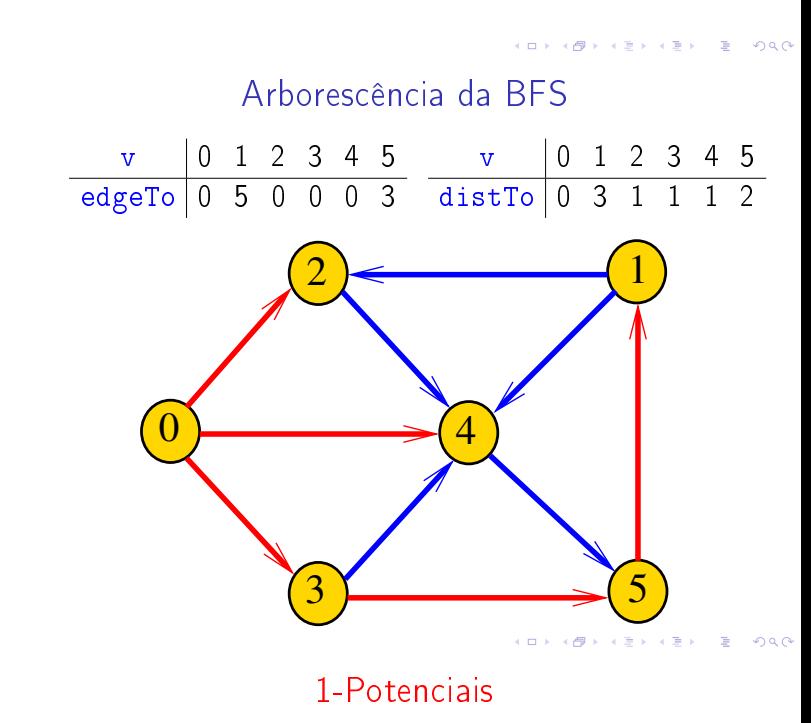

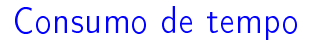

O consumo de tempo de BreadFirstDirectedPaths para vetor de listas de adjacência é  $O(V + A)$ .

O consumo de tempo de BreadFirstDirectedPaths para matriz de adjacência é  $O(V^2)$ 

 $\overline{1}$   $\overline{1}$   $\overline{$ 

 $\overline{1}$   $\overline{1}$   $\overline{$ 

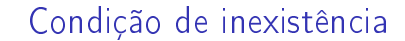

Se distTo $[t] == INFINITE$  para algum vértice t, então

> $S = \{v : distTo[v] < \text{INFINITE}\}$  $T = \{v : distTo[v] == INFINITE\}$

formam um  $st$ -corte  $(S, T)$  em que todo arco no corte tem ponta inicial em  $T$  e ponta final em  $S$ 

#### 1-potenciais

Um 1-potencial é um vetor y indexado pelos vértices do digrafo tal que

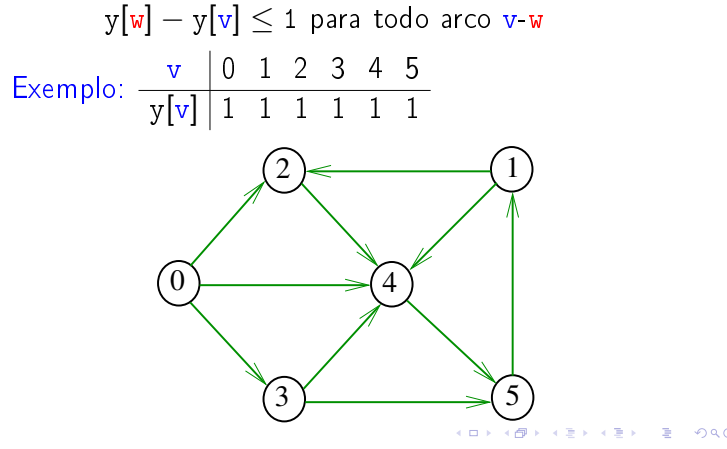

#### Propriedade dos 1-potencias

Lema da dualidade. Se y é um 1-potencial e P é um caminho de s a t, então

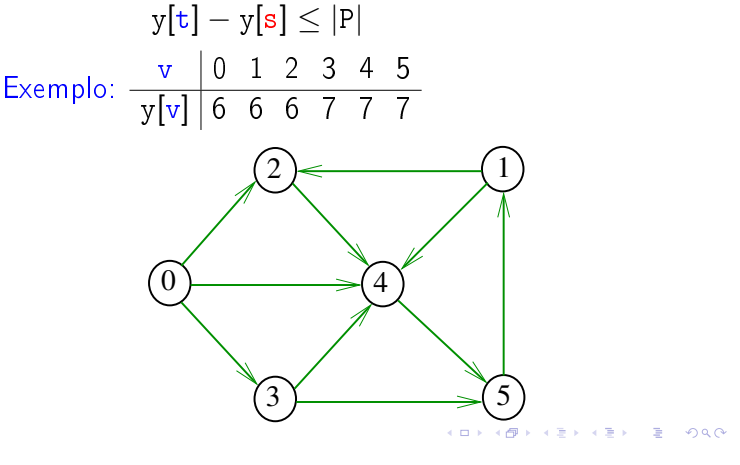

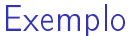

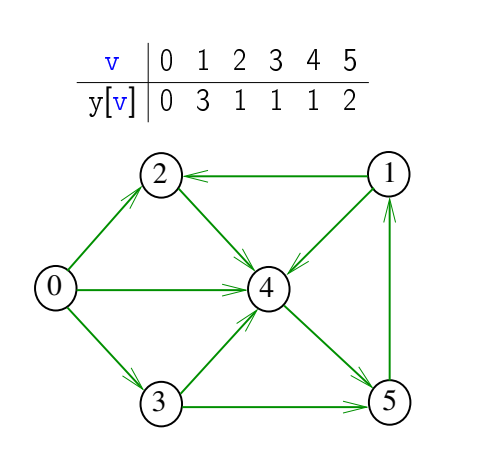

 $(0)$   $(0)$ 

#### 1-potenciais

Um 1-potencial é um vetor y indexado pelos vértices do digrafo tal que  $y[w] - y[v] \le 1$  para todo arco v-w Exemplo:  $\frac{v}{\sqrt{1+1}+2}$   $\frac{2}{2}$   $\frac{3}{4}$   $\frac{4}{1}$  $y[v]$  | 1 2 2 1 1 2  $\theta$  $2$  and 1  $3\sqrt{5}$ 4

Conseqüência

Se P é um caminho de s a t e y é um 1-potencial tais que

$$
|P| = y[\mathtt{t}] - y[\mathtt{s}],
$$

então P é um caminho *mínimo* e y é um 1-potencial tal que y[t] − y[s] é máximo

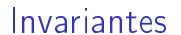

Abaixo está escrito y no papel de distTo Na classe BreadFirstDirectedPaths, no início while do método bfs() valem as seguintes invariantes:

- (i0) para cada arco v-w na arborescência BFS tem-se que  $y[w] - y[v] = 1$ ;
- (i1) edgeTo[s] = s e y[s] = 0;
- (i2) para cada vértice v,  $y[v] \neq G.V() \Leftrightarrow edgeTo[v] \neq -1;$
- (i3) para cada vértice v, se y[v]  $\neq$  G.V() então existe um caminho de s a v na arborescência BFS.

#### Invariantes (continuação)

Abaixo está escrito y no papel de distTo Na linha

int  $v = q$ . dequeue();

do método bfs() vale a seguinte relação invariante:

 $(i4)$  para cada arco v-w se

$$
y[\mathtt{w}] - y[\mathtt{v}] > 1
$$

então v está na fila.

## Teorema da dualidade

Da propriedade dos 1-potenciais (lema da dualidade) e da correção de bfs() concluímos o seguinte:

Se s e t são vértices de um digrafo e t está ao alcance de s então

 $min{ |P| : P \in um \text{ st-caminho} }$  $=$  max $\{y[t] - y[s] : y \in \text{um } 1\}$ -potencial}.

KID KIN KEY KEY E 1990

-<br>- 서비에서 4만에서 제가 시절에서 결국 사이어

#### Digrafos com custos nos arcos

Muitas aplicações associam um número a cada arco de um digrafo

Diremos que esse número é o **custo** ou peso do arco Vamos supor que esses números são do tipo double na classe DirectedEdge.

```
DirectedEdge(int v, int w, double weight)
       private final int v_i;
```

```
private final int w;
```

```
private final double weight;
```

```
double weight().
```

```
int from().
```
## Correção de DIGRAPHdist Início da última iteração:

- $\rightarrow$  y é um 1-potencial, por  $(i4)$
- ► se y[t]  $\neq$  G->V, então edgeTo[t]  $\neq$  -1 [(i2)]. Logo, de (i3), segue que existe um st-caminho P na arborescência BFS. (i0) e (i1) implicam que

$$
|P| = y[t] - y[s] = y[t].
$$

Da propriedade dos 1-potencias, concluímos que P é um st-caminho de comprimento mínimo

 $\triangleright$  se y[t] = G->V, então (i1) implica que  $y[t] - y[s] = G - Ye$  e da propriedade dos 1-potencias concluímos que não existe caminho de s a t no grafo

Conclusão: o algoritmo faz o que promete.

#### Custos nos arcos

S 20.1

## **DirectedEdge**

O construtor DirectedEdge recebe dois vértices v e w e um valor weight e produz a representação de um arco com ponta inicial  $v e$  ponta final  $w e$  peso weight

```
DirectedEdge (int v, int w, double weight)
{
   this.v = v;
   this.w = w;
   this.weight = weight;
}.<br>네 피 데 네 레 데 네 리 데 리 데 데 데 데 리 리 데 리 리 리 리 리 리<br>-
```
#### Vetor de listas de adjacência

A lista de adjacência de um vértice v é composta por nós do tipo DirectedEdge[]

Um next de Bag é um ponteiro para um DirectedEdge[]

Cada nó da lista contém v um vizinho w de v, o custo do arco v-w e o endereço do nó seguinte da lista

public class EdgeWeightDigraph {

private final int  $V$ ; private final int  $E$ ; private Bag<DirectedEdge>[] adj;

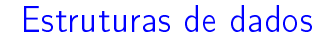

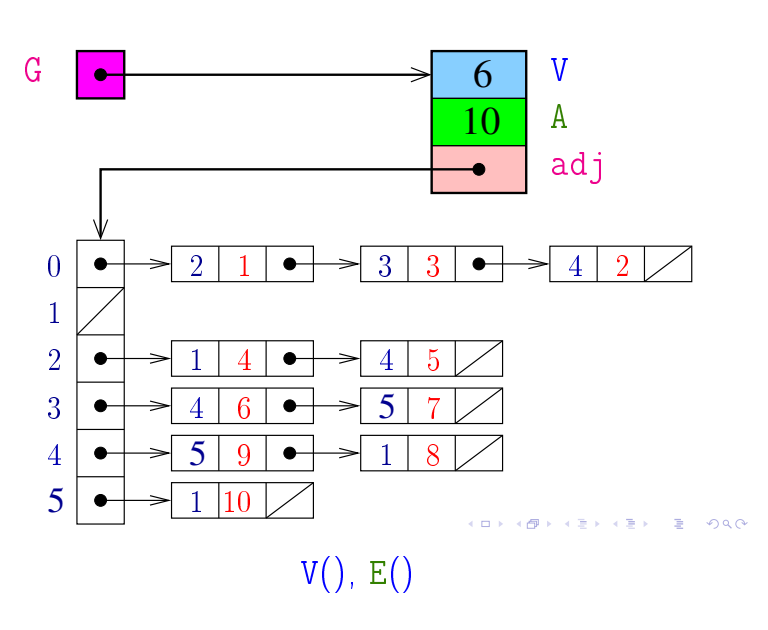

```
public int V() \{return V;
}
public int E() \{return E;
}
```
#### Digrafo

#### EdgeWeightedDigraph G

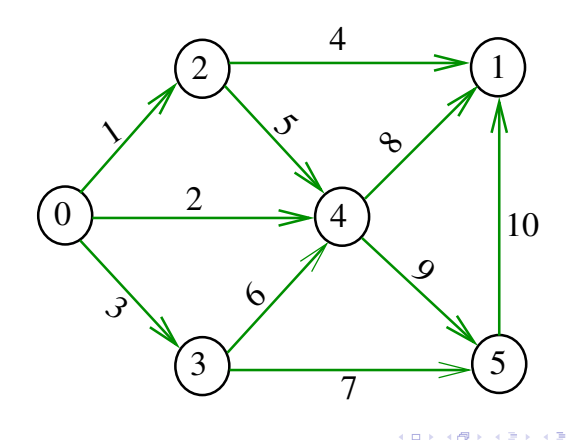

#### Classe EdgeWeightedDigraph

A estrutura digraph representa um digrafo V contém o número de vértices E contém o número de arcos do digrafo adj é uma referência para vetor de listas de adjacência

public EdgeWeightDigraph (int V) { this  $V = V$ ; this  $E = 0$ : adj = (Bag<DirectedEdge>[]) new Bag[V]; for (int  $v = 0$ ;  $v < V$ ;  $v++$ )  $adj[v] = new$  Bag<DirectedEdge>();

addEdge() e adj()

Insere um arco e no digrafo G.

```
public addEdge (DirectedEdge e) {
      adj[e.from()].add(e);
      E++;}
public Iterable<DirectedEdge> adj(int
V) {
      return \text{ad }j[v];
}
```
KID KIN KERKER E 1990

 $\overline{P}$  000

.<br>In the series in the series in the series in the series of the series of the series of the series of the series of the series of the series of the series of the series of the series of the series of the series of the se

## edges()

O código abaixo retorna os arcos em G como uma coleção iterável.

```
public Iterable<DirectedEdge edges()
{
    Bag<DirectedEdge> bag;
    bag = new Bag<br/>blue DirectedEdge>();
    for (int v = 0; v < V; v^{++})
           for (DirectedEdge e: adj[v])
                  bag.add(e);
    return bag;
}\mathcal{A}(\mathbf{D}) \times \mathcal{A}(\overline{\mathbf{D}}) \times \mathcal{A}(\overline{\mathbf{E}}) \times \mathcal{A}(\overline{\mathbf{E}}) \times \mathcal{A}(\overline{\mathbf{E}}) \times \mathcal{A}(\mathbf{Q})
```